# Estrutura de Dados II Busca em Memória Primária

#### Prof. Dr. Marcelo Otone Aguiar

Universidade Federal do Espírito Santo - UFES

30 de Março de 2023

[Conceitos Gerais](#page-2-0) [Busca Sequencial](#page-4-0) Busca Binária Busca Binária Recursiva

# <span id="page-1-0"></span>Conteúdo

- **•** Busca sequencial
- **•** Busca binária
- · Busca binária recursiva

[Conceitos Gerais](#page-2-0) [Busca Sequencial](#page-4-0) Busca Binária Busca Binária Recursiva

# <span id="page-2-0"></span>Conceitos Gerais

- O objetivo da pesquisa é recuperar informação a partir de uma grande massa de informação previamente armazenada.
- **•** A informação é dividida em **registros**.
- Cada registro possui uma **chave** para ser usada na pesquisa.
- O objetivo é encontrar uma ou mais ocorrências de registros com chaves iguais `a **chave de pesquisa**.

[Conceitos Gerais](#page-2-0) [Busca Sequencial](#page-4-0) **Busca Binária** Busca Binária Recursiva

# Conceitos Gerais

- Neste caso a pesquisa teve **sucesso**.
- **·** Um conjunto de registros é chamado de **tabela** ou **arquivo**.
- **·** Existe uma variedade enorme de métodos de pesquisa. A escolha do m´etodo de pesquisa mais adequado a determinada aplicação depende principalmente:
	- da quantidade de dados envolvidos;
	- de o arquivo estar sujeito a inserções e retiradas frequentes, ou de o conteúdo do arquivo ser praticamente estável.

[Conceitos Gerais](#page-2-0) [Busca Sequencial](#page-4-0) **Busca Binária** Busca Binária Recursiva

# <span id="page-4-0"></span>Busca Sequencial

- **.** Este é o método mais simples de pesquisa.
- Funciona da seguinte forma: **A partir do primeiro registro,** pesquise sequencialmente até encontrar a chave **procurada, ent˜ao pare.**
- A busca sequencial é útil em arquivos de dados desordenados.
- · Em dados ordenados outros métodos podem ser aplicados com maior eficiência
- A busca sequencial pode ser implementada de duas formas:
	- Retornar o próprio elemento encontrado;
	- **Retornar o índice do elemento.**

Conceitos Gerais **Busca Sequencial** Busca Binária Busca Binária Recursiva

# **Busca Sequencial**

• Complexidade:  $O(n)$ 

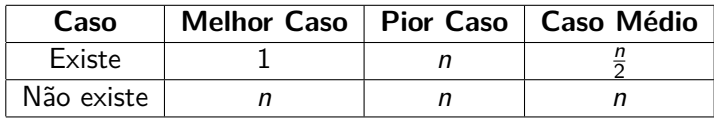

Conceitos Gerais **Busca Sequencial** Busca Binária Busca Binária Recursiva

```
In: A variavel que contem o vetor (V) e chave (K)\mathbf{1}Out: elemento encontrado ou -1
\overline{2}begin
\overline{3}for i < -0 to n-1 do
\overline{a}if elemento = K then
5
             return elemento
6
          end if
\overline{7}\mathbf{a}end for
       return -1\mathbf{Q}end
10
```
[Conceitos Gerais](#page-2-0) [Busca Sequencial](#page-4-0) **Busca Binária** Busca Binária Recursiva

# Sentinela

- Uma forma de tornar o algoritmo mais eficiente na busca é utilizar uma **sentinela**;
- **Sentinela**: consiste em adicionar um elemento de valor igual à chave no final da tabela;
- O objetivo é garantir que o elemento igual à chave, sempre será encontrado, o que permite eliminar uma instrução de comparação, melhorando a performance do algoritmo

Conceitos Gerais **Busca Sequencial** Busca Binária Busca Binária Recursiva

```
In: A variavel que contem o vetor (V) e chave (K)\mathbf{1}Out: elemento encontrado ou -1
\mathfrak{D}3
    begin
      v[n] < -K\overline{4}for i < -0 to v[i] < K do
5
      end for
6
\overline{7}if i < n then
\mathbf{a}return v[i]\overline{Q}else
10return -111end if
12end
13
```
[Conceitos Gerais](#page-2-0) [Busca Sequencial](#page-4-0) [Busca Bin´aria](#page-14-0) Busca Binária Recursiva

#### Entradas mais solicitadas

- É comum o fato de algumas entradas serem mais solicitadas do que outras
- **·** Desta forma, se a tabela contiver nas suas primeiras posições as entradas mais solicitadas, o número médio de comparações será menor que se a lista estivesse distribuída aleatoriamente

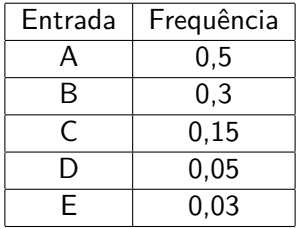

[Conceitos Gerais](#page-2-0) [Busca Sequencial](#page-4-0) [Busca Bin´aria](#page-14-0) Busca Binária Recursiva

# Entradas mais solicitadas

- $\bullet$  O número médio de comparações para a localização de uma entrada, considerando que elas aparecem na sequência dada, será<sup>.</sup>
	- $N_c = 1 * 0.5 + 2 * 0.3 + 3 * 0.15 + 4 * 0.05 + 5 * 0.03 = 1.9$ comparações
- · Caso as entradas estivessem distribuídas aleatoriamente, o número médio de comparações seria dado por:

• 
$$
N_c = \frac{n+1}{2} = \frac{5+1}{2} = 2
$$

[Conceitos Gerais](#page-2-0) [Busca Sequencial](#page-4-0) [Busca Bin´aria](#page-14-0) Busca Binária Recursiva

#### Entradas mais solicitadas

- Como não é possível conhecer antecipadamente a distribuicão das entradas e suas frequências de acesso, durante o processo de pesquisa é possível mover as entradas mais solicitadas para o início da tabela
- Duas estratégias podem ser adotadas:
	- **Método mover-para-frente:** mover sempre para o início
	- **Método da transposição:** trocar pelo imediatamente anterior

[Conceitos Gerais](#page-2-0) [Busca Sequencial](#page-4-0) **Busca Binária** Busca Binária Recursiva

#### Entradas mais solicitadas: mover-para-frente

- **·** Desvantagens do método **mover-para-frente** 
	- · Uma única recuperação não implica que o registro será frequentemente consultado
	- Perda de eficiência para outros registros
	- Custo alto para mover em vetores
- **Vantagens do método mover-para-frente** 
	- Possui resultados melhores para quantidades pequena e média de buscas

Conceitos Gerais **Busca Sequencial** Busca Binária Busca Binária Recursiva

```
In: A variavel que contem o vetor (V) e chave (K)\mathbf{1}Out: elemento encontrado ou -1
\mathfrak{D}begin
3
      for i < -0 to n-1 do
\overline{a}if V[i] = K then
5
           pushElemToK(V)
6
           V[0] < -K\overline{7}return V[0]8
         end if
\alphaend for
10return -111end
12
```
[Conceitos Gerais](#page-2-0) [Busca Sequencial](#page-4-0) **Busca Binária** Busca Binária Recursiva

- <span id="page-14-0"></span>Se o dado a ser encontrado se apresentar de forma ordenada, pode ser utilizado um método muito superior para encontrar o elemento procurado
- Esse método é a busca binária que utiliza a abordagem dividir e conquistar
- **·** Ele primeiro verifica o elemento central, se esse elemento é maior que a chave, ele testa o elemento central da primeira metade; caso contrário, ele testa o elemento central da segunda metade
- **·** Esse procedimento é repetido até que o elemento seja encontrado ou que n˜ao haja mais elementos a testar

[Conceitos Gerais](#page-2-0) [Busca Sequencial](#page-4-0) [Busca Bin´aria](#page-14-0) Busca Binária Recursiva

- $\bullet$  Por exemplo, para encontrar o número 3 na matriz 1 2 3 4 5 **6 7 8 9**, uma pesquisa binária primeiro testa o elemento m´edio, nesse caso **5**
- Visto que é maior que 3, a pesquisa continua com a primeira metade ou 1 2 3 4. O elemento central agora é 2, que é menor que 3, então a primeira metade é descartada. A pesquisa continua com **3 4**
- **·** Nesse momento o elemento é encontrado

[Conceitos Gerais](#page-2-0) [Busca Sequencial](#page-4-0) **Busca Binária** Busca Binária Recursiva

- $\bullet$  O desempenho deste algoritmo é dado pela expressão O(*lgn*) sendo o  $n$  o número de elementos da tabela
- $\bullet$  Entretanto, o custo para manter a tabela ordenada é alto
- **Cada inserção na posição p da tabela implica o deslocamento** dos registros a partir da posição **p** para as posições seguintes
- Consequentemente, a pesquisa binária não deve ser usada em aplicações muito dinâmicas

[Conceitos Gerais](#page-2-0) [Busca Sequencial](#page-4-0) Busca Binária Busca Binária Recursiva

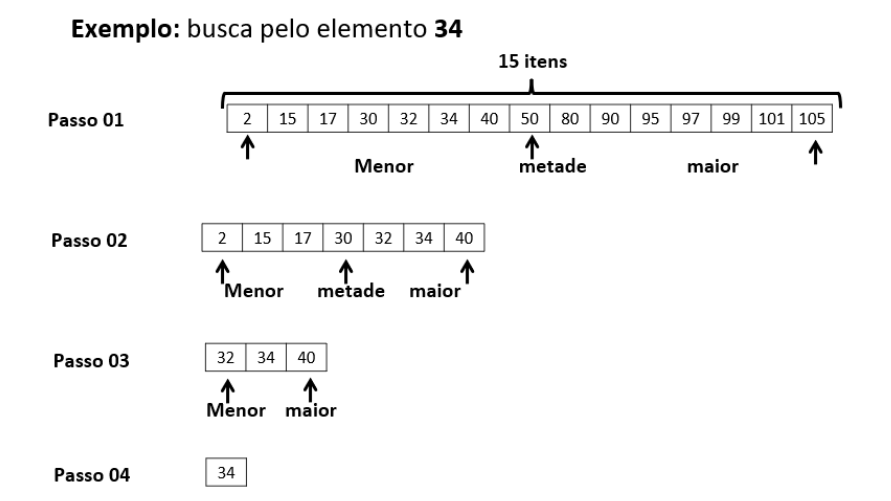

[Conceitos Gerais](#page-2-0) [Busca Sequencial](#page-4-0) Busca Binária **Busca Binária Recursiva** 

```
1 In: A variavel que contem o vetor (V) e chave (K)
2 Out : elemento encontrado ou -13 begin
4 inicio \lt - 0
5 fim \leq - N-1
6 while inicio \leq fim do
7 meio \leq (inicio + fim) / 2
8 if V[meio] = K then
9 return meio
10 else if V[ meio ] < K then
11 inicio \leq meio + 1
12 else
13 fim \lt meio - 1
14 end if
15 end while
16 return -117 end 19/20
```
[Conceitos Gerais](#page-2-0) [Busca Sequencial](#page-4-0) Busca Binária Busca Binária Recursiva

<span id="page-19-0"></span>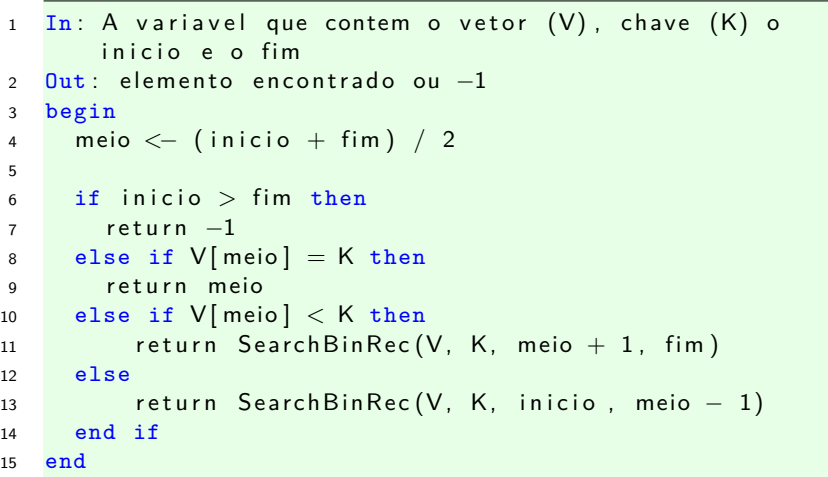